#### Selections

Introduction to Programming and Computational Problem Solving - 2 CSE 8B Lecture 5

#### Announcements

- Assignment 2 is due Apr 19, 11:59 PM – Upgrade beginning Apr 22, 12:01 AM
- Assignment 3 will be released Apr 19

– Due Apr 26, 11:59 PM

• Educational research study

– Apr 21, weekly survey

## Selections

- Relational operators (e.g., less than, equal to)
- Logical operators (e.g., not, and, or)
- if statements
- if-else statements
- switch statements

## The boolean type and operators

- Often in a program you need to compare two values, such as whether i is greater than j
- Java provides six comparison operators (also known as relational operators) that can be used to compare two values
- The result of the comparison is a Boolean value: true or false
- For example boolean  $b = (1 > 2)$ ;

#### Relational operators

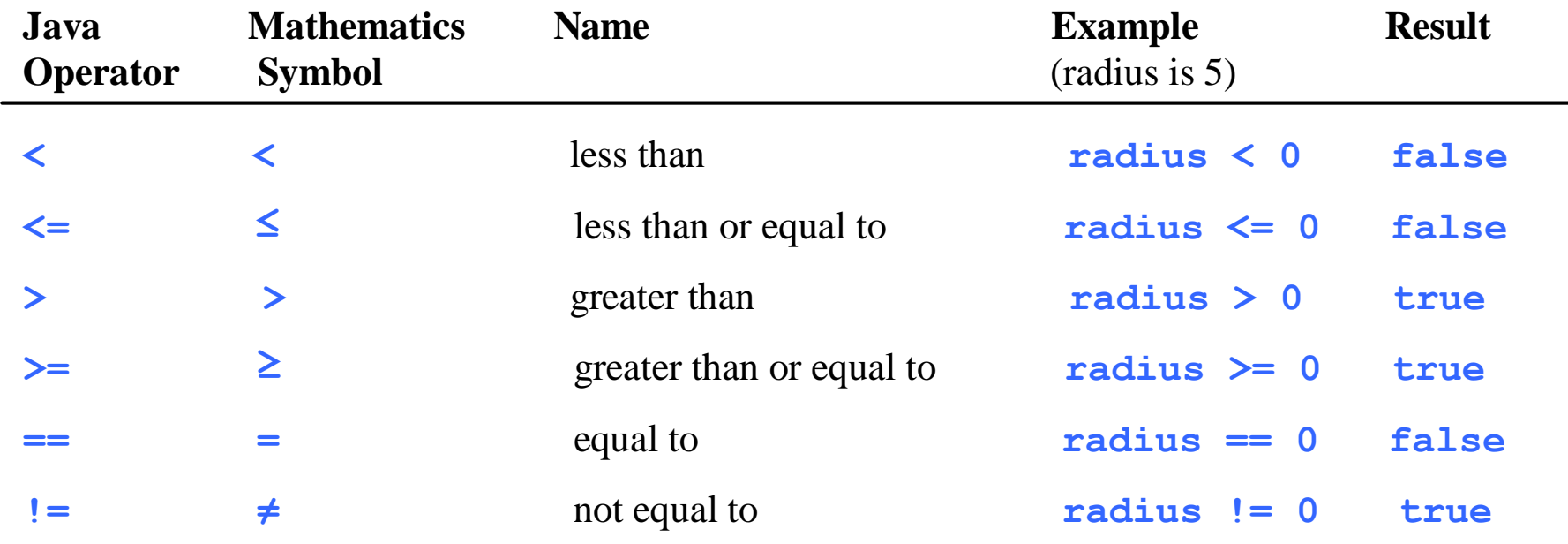

#### if statements

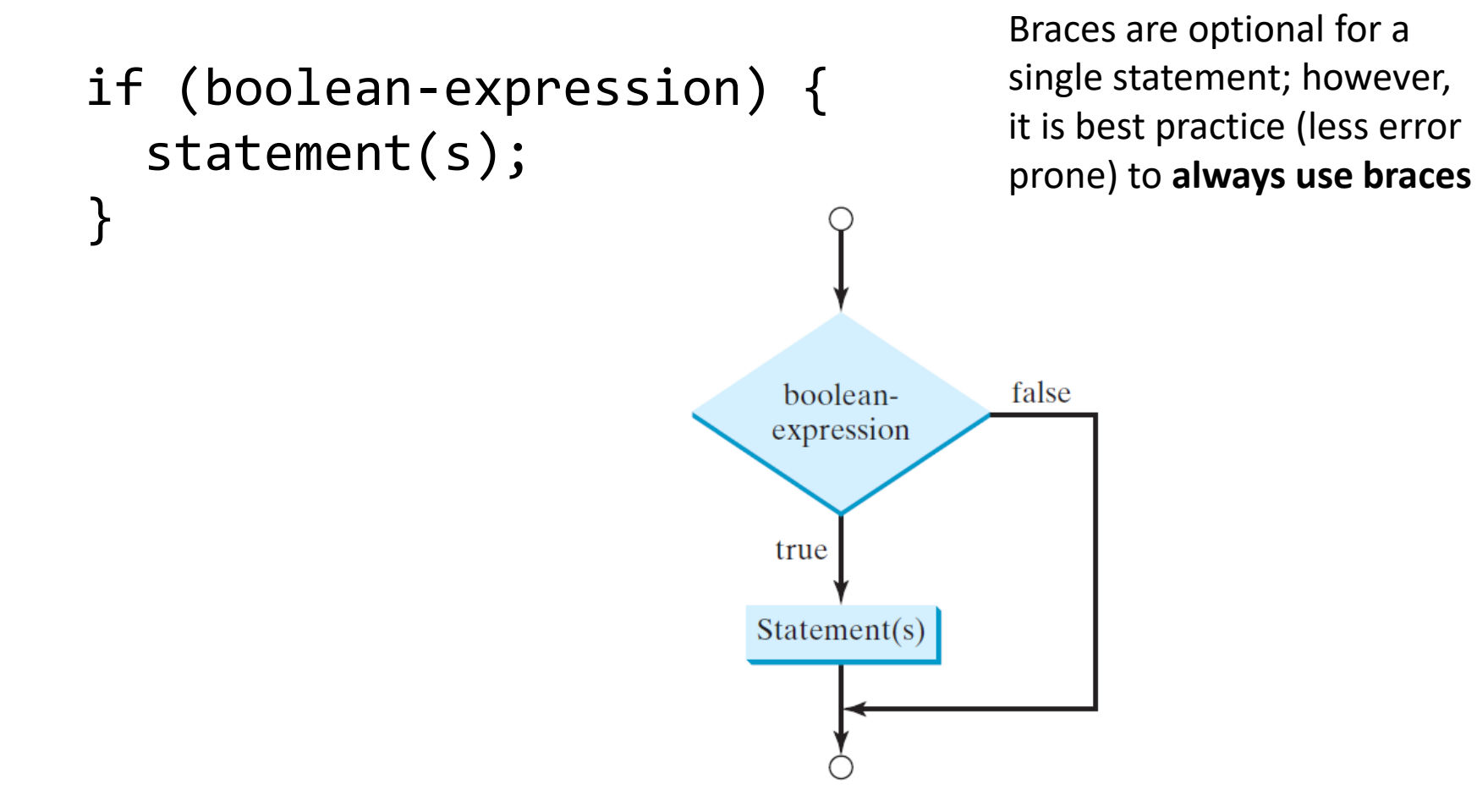

#### if statements

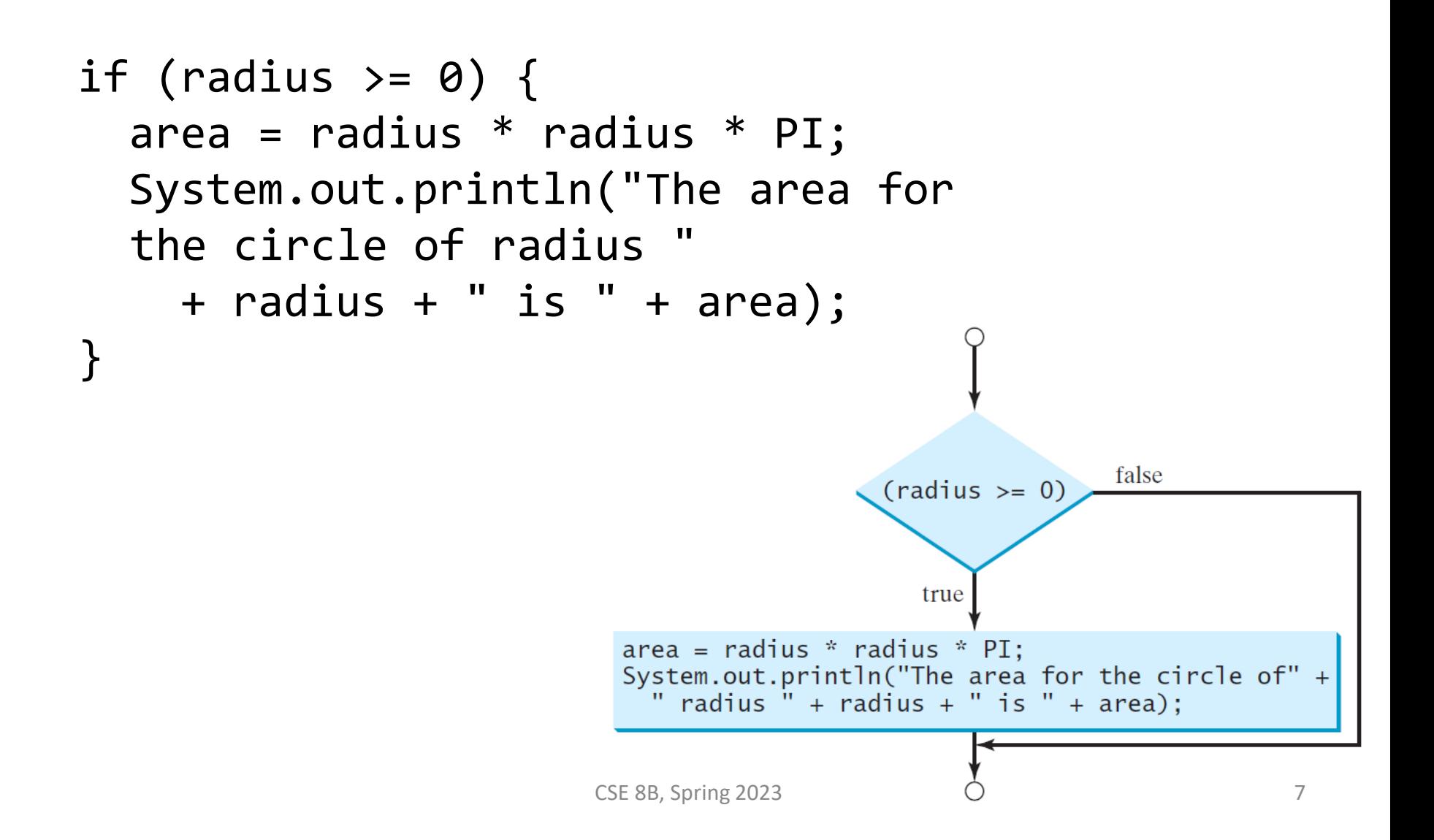

## if-else statements

```
if (boolean-expression) { 
  statement(s)-for-the-true-case;
}
else {
  statement(s)-for-the-false-case;
}
                                                  Braces are optional 
                                                  for a single 
                                                  statement; however, 
                                                  it is best practice 
                                                  (less error prone) to 
                                                  always use braces
```
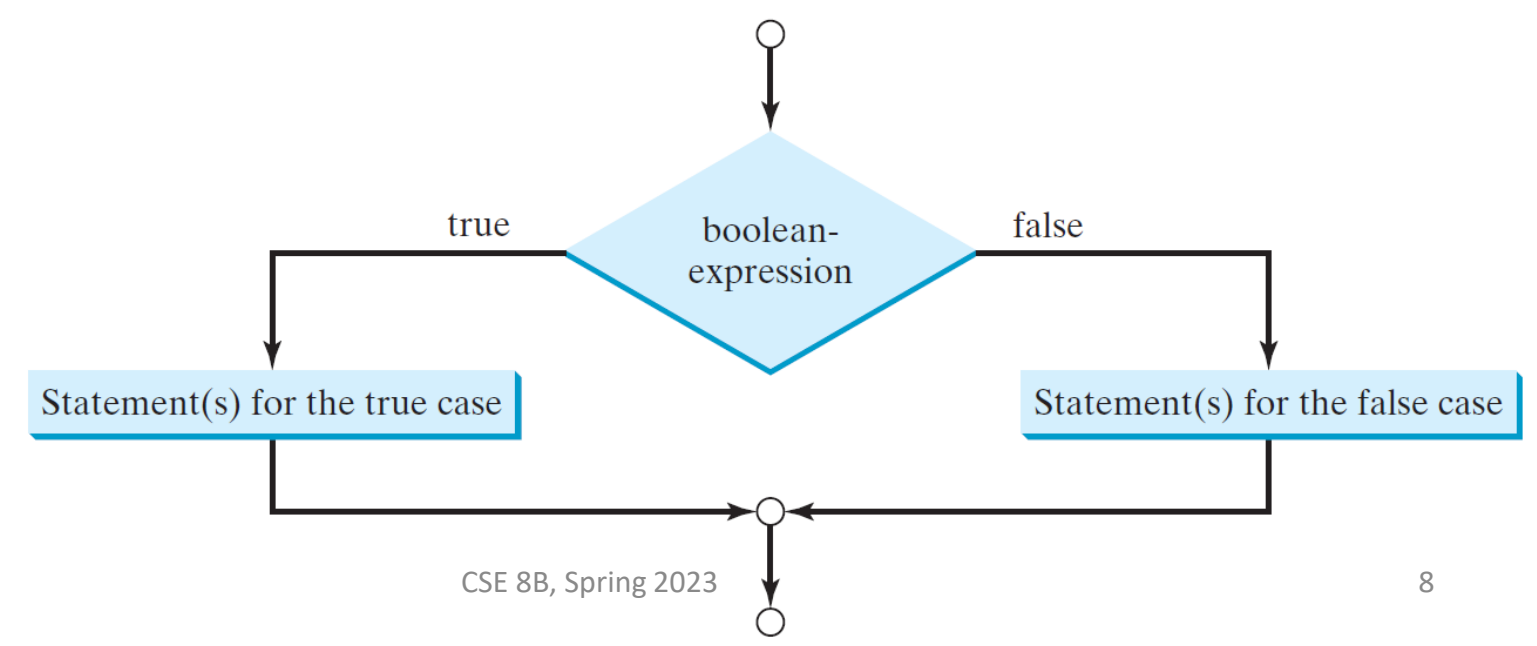

#### if-else statements

```
if (radius >= 0) {
  area = radius * radius * 3.14159;
  System.out.println("The area for the " 
    + "circle of radius " + radius + 
    " is " + area);
}
else {
  System.out.println("Negative input");
}
```
#### Conditional operator

(boolean-expression) ? expression1 : expression2

if 
$$
(x > 0)
$$
 {  
\n $y = 1;$   
\n $\}$   
\nelse {  
\n $y = -1;$   
\n}

is equivalent to

$$
y = (x > 0) ? 1 : -1;
$$

#### Multiple if-else statements

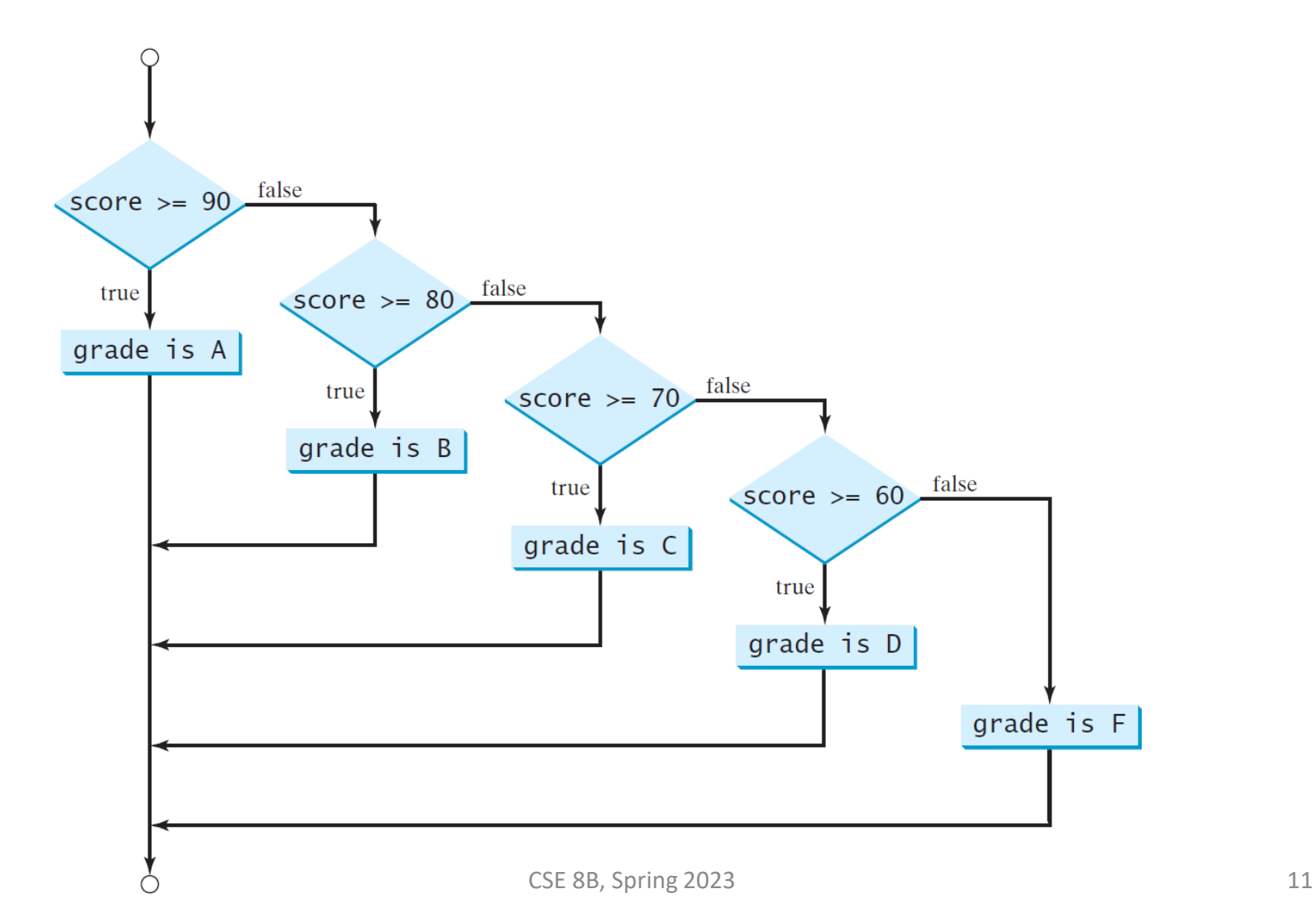

### Multiple if-else statements

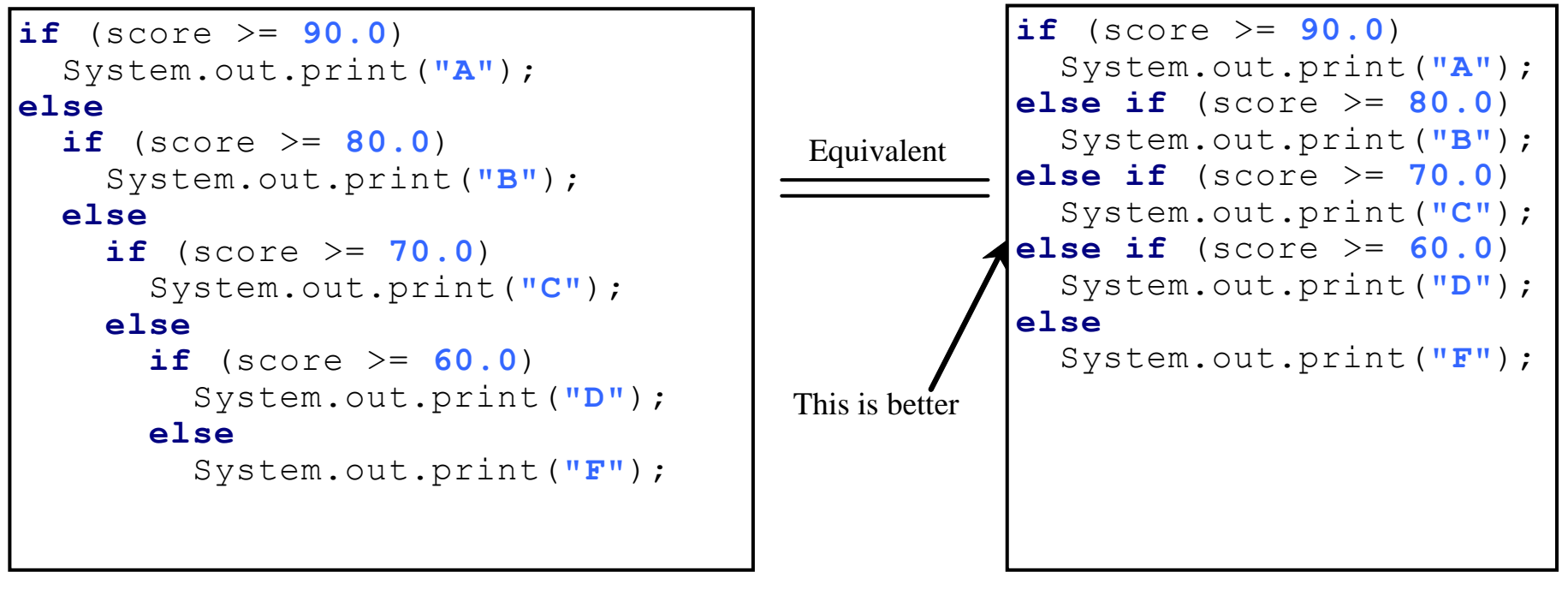

(a)

(b)

#### Nested statements

• The else clause matches the **most recent** if clause in the same block

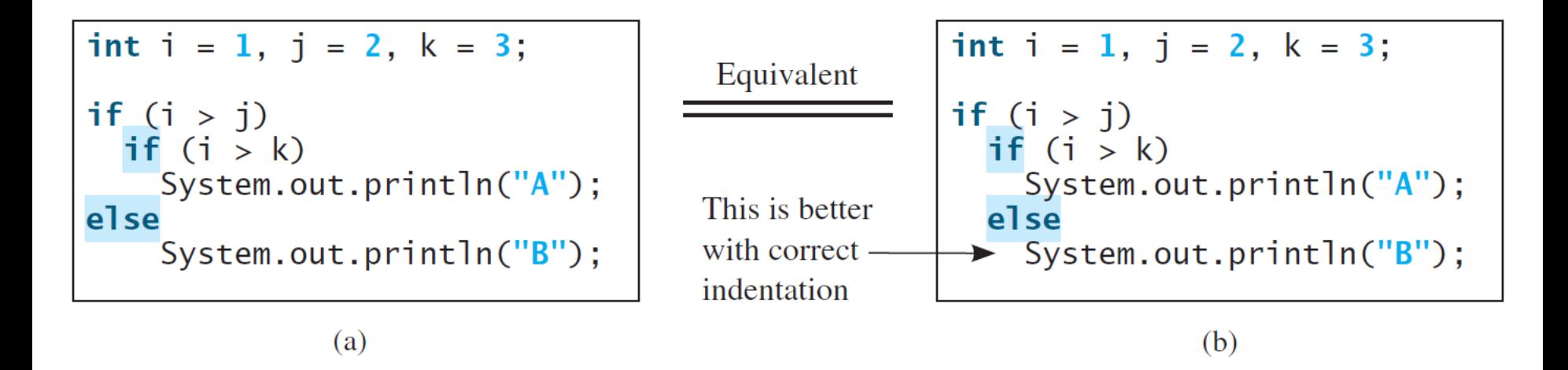

single statement; however, it is best practice (less error prone) to **always use braces**

#### Braces are optional for a<br>
single statement: however<br>
Braces are optional for a<br>  $\blacksquare$

#### Nested statements

• To force the else clause to match the first if clause, you must add a pair of braces

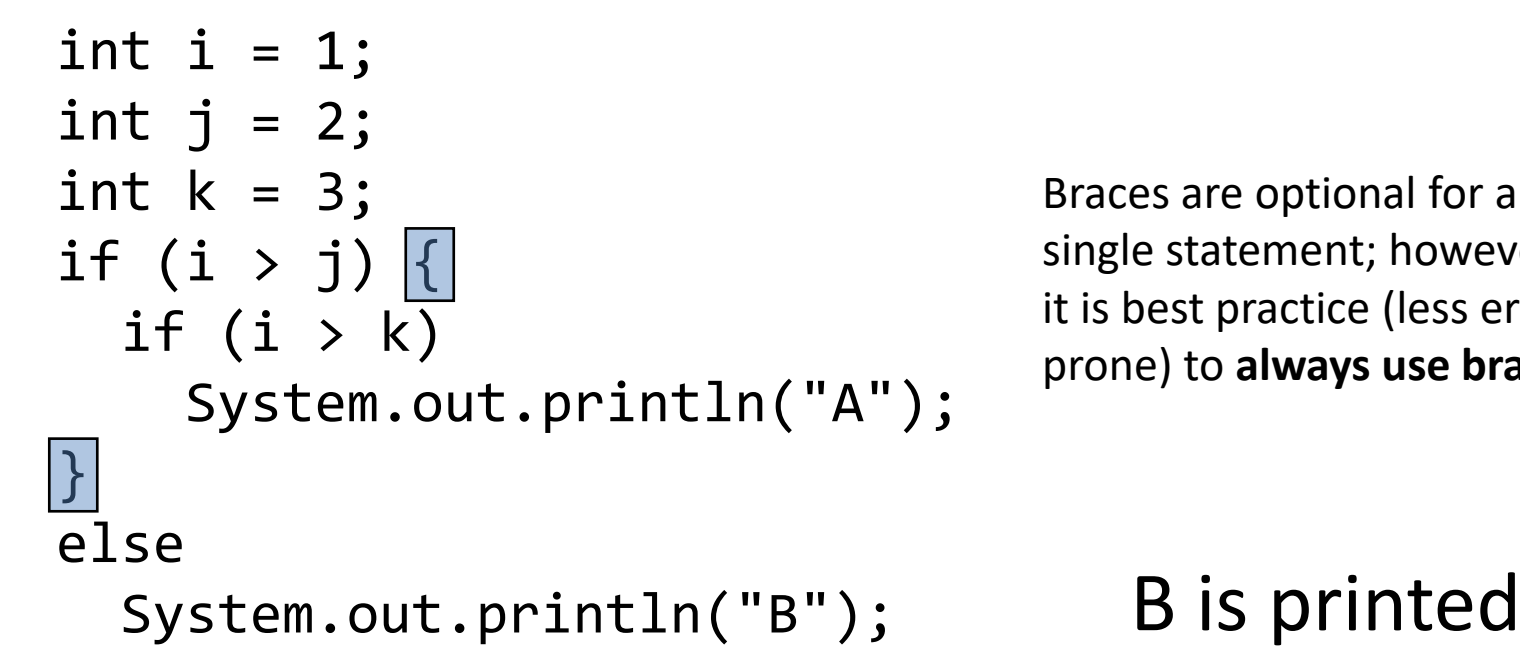

Braces are optional for a single statement; however, it is best practice (less error prone) to **always use braces**

#### Less error prone

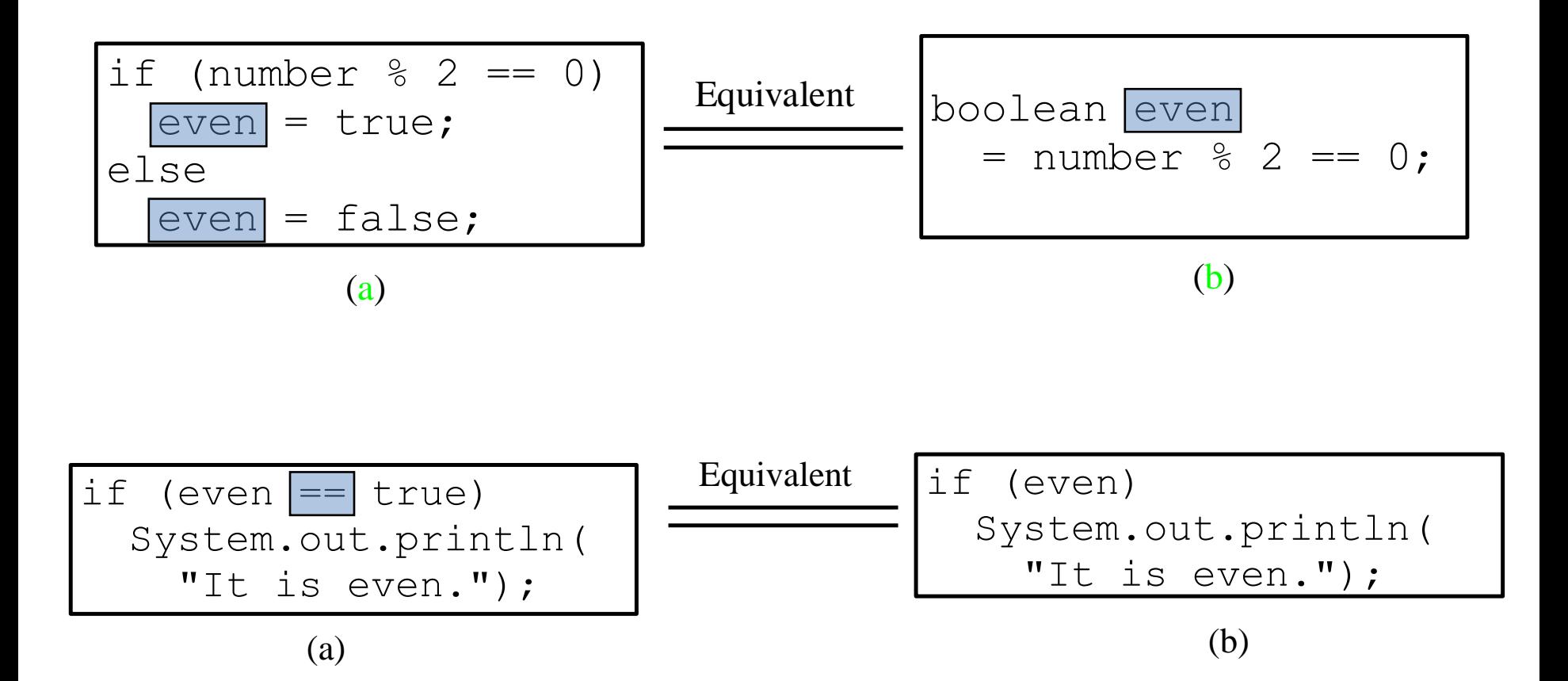

#### Logical operators

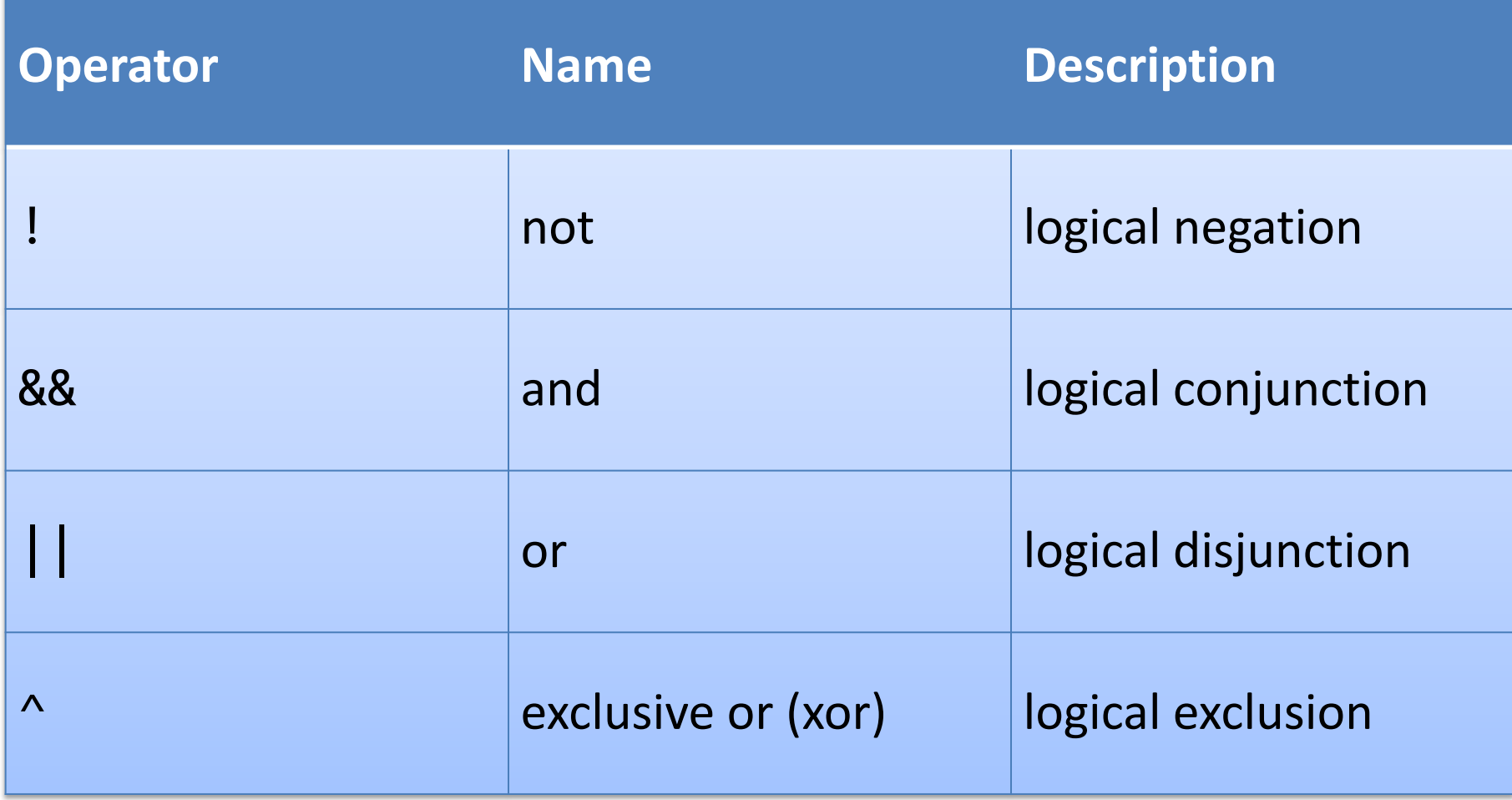

### Truth table for operator !

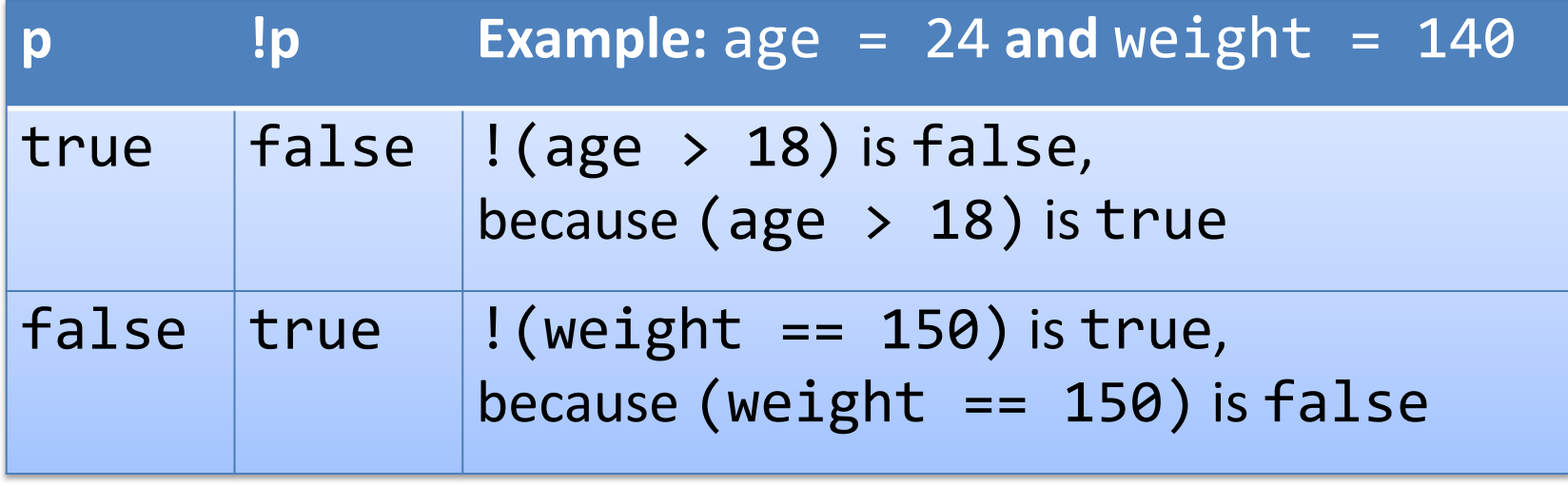

## Truth table for operator &&

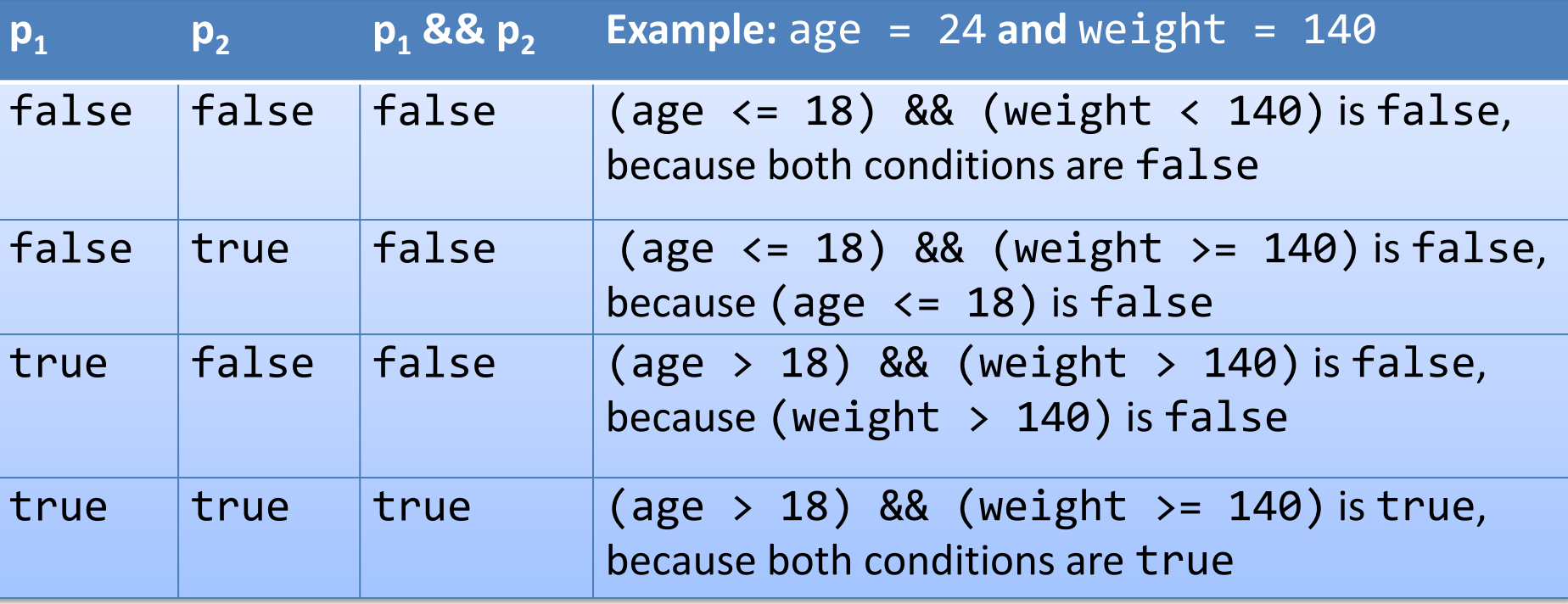

# Truth table for operator ||

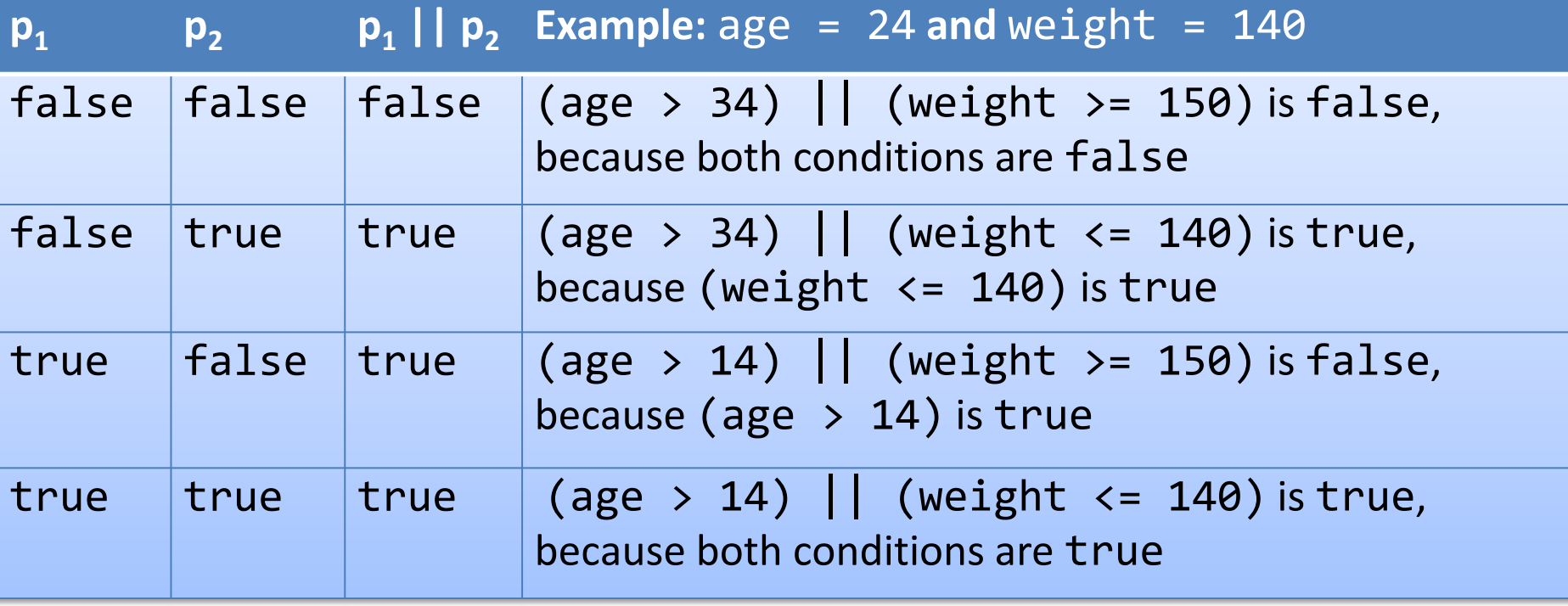

### Truth table for operator  $\wedge$

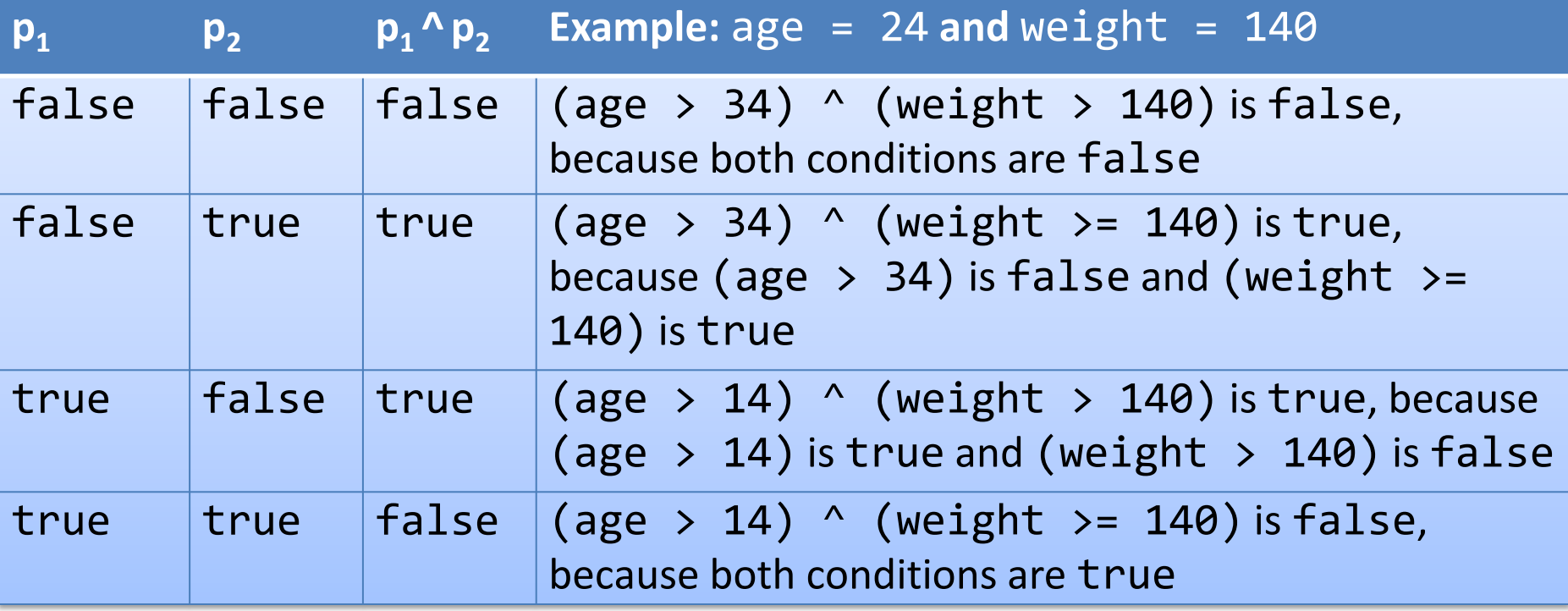

## Short-circuit operators

- && and | | are short-circuit operators
- p1 && p2
	- If p1 or p2 is false, then p1 && p2 is false
	- p1 is evaluated first
		- If p1 is true, then p2 **is** evaluated
		- If p1 is false, then p2 **is not** evaluated
- p1 || p2
	- $-$  If p1 or p2 is true, then p1 || p2 is true
	- p1 is evaluated first
		- If p1 is true, then p2 **is not** evaluated
		- If p1 is false, then p2 **is** evaluated

• When the value in a case statement matches the value of the switch-expression, the statements starting from this case are executed until either a break statement or the end of the switch statement is reached

```
CSE 8B, Spring 2023 22
switch (switch-expression) {
 case value1: statement(s)1;
          break;
 case value2: statement(s)2;
          break;
 …
 case valueN: statement(s)N;
          break;
 default: statement(s)-for-default;
}
```
- The switch-expression must yield a value of char, byte, short, int or String type and must always be enclosed in parentheses
- The value1, ..., and valueN must have the *same data type* as the value of the switch-expression
- The resulting statements in the case statement are executed when the value in the case statement matches the value of the switchexpression
- Note that value1, ..., and valueN are *constant expressions* (i.e., they cannot contain variables in the expression, such as  $1 + x$ )

```
switch (switch-expression) {
  case value1: statement(s)1;
           break;
  case value2: statement(s)2;
           break;
  …
  case valueN: statement(s)N;
           break;
 default: statement(s)-for-default;
}
```
- The keyword break is optional, but it should be used at the end of each case in order to terminate the remainder of the switch statement
	- If the break statement is not present, the next case statement will be executed
- The default case, which is optional, can be used to perform actions when none of the specified cases matches the switch-expression

```
switch (switch-expression) {
  case value1: statement(s)1;
           break;
  case value2: statement(s)2;
           break;
  …
  case valueN: statement(s)N;
           break;
  default: statement(s)-for-default;
}
```
The default case is optional; however, it is best practice (less error prone) to **always have a default case**

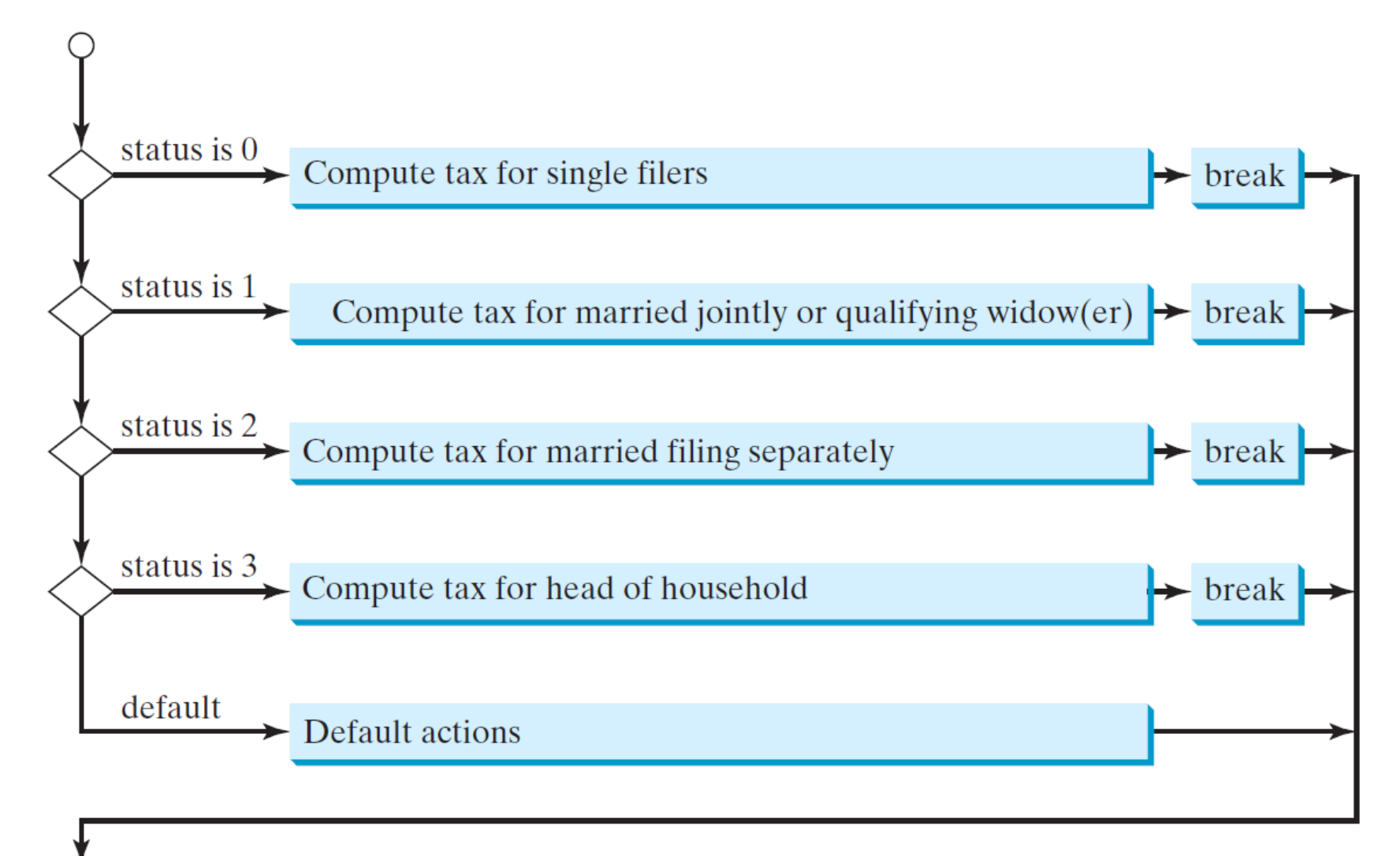

switch (status) {

- case 0: compute taxes for single filers; break;
- case 1: compute taxes for married file jointly; break;
- case 2: compute taxes for married file separately; break;
- case 3: compute taxes for head of household; break;
- default: System.out.println("Error: invalid status"); System.exit(1);

} The default case is optional; however, it is best practice (less error prone) to **always have a default case**

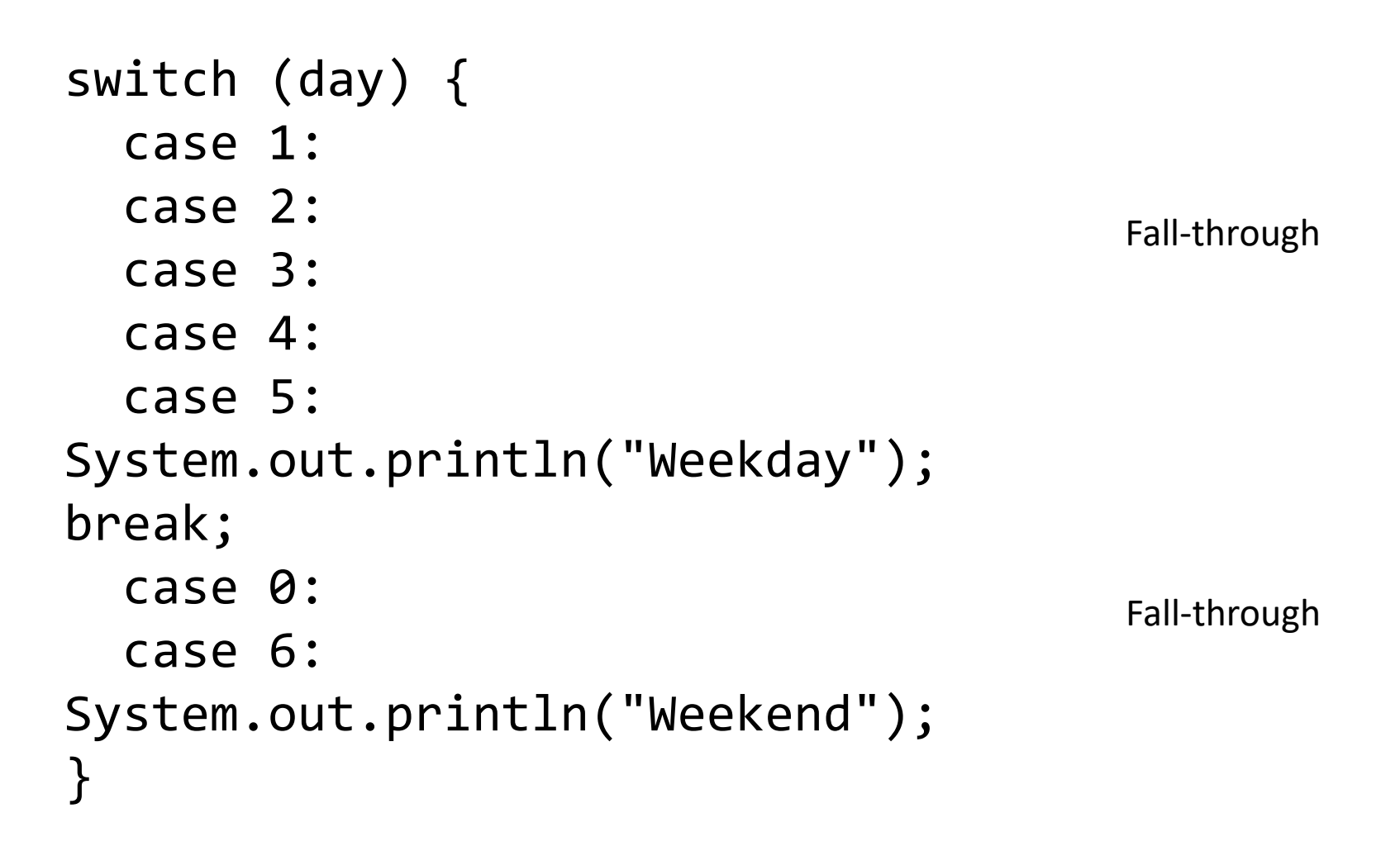

#### Operator precedence

- (), var++, var--
- $\cdot$  ++var, --var, +, (unary plus and minus), ! (not)
- (type) casting
- \*, /, % (multiplication, division, and remainder)
- +, (binary addition and subtraction)
- $\langle , \langle = , \rangle \rangle =$  (relational operators)
- $==$ ,  $!=$  (equality)
- ^ (exclusive or)
- && (and)
- $\bullet$  || (or)
- $=$ ,  $+=$ ,  $-$ =,  $*$ =,  $/$ =, %= (assignment operators)

### Operator associativity

- When two operators with the same precedence are evaluated, the associativity of the operators determines the order of evaluation
- All binary operators except assignment operators are left-associative

 $a - b + c - d$  is equivalent to  $((a - b) + c) - d$ 

• Assignment operators are right-associative  $a = b$  +=  $c = 5$  is equivalent to  $a = (b + (c = 5))$ 

#### Operator precedence and associativity

- The expression in the parentheses is evaluated first
	- Parentheses can be nested, in which case the expression in the inner parentheses is executed first
- When evaluating an expression without parentheses, the operators are applied according to the precedence rule and the associativity rule
- If operators with the same precedence are next to each other, their associativity determines the order of evaluation

#### Next Lecture

• Methods